- • The 8051 may be programmed using a low-level or a high-level programming language.
- • Low-Level Programming
	- Assembly language programming writes statements that the microcontroller directly executes
	- Advantages
		- 8051 assemblers are free
		- Produces the fastest and most compact code
	- Disadvantages
		- Difficult to learn (8051 assembler has 111 instructions)
		- Slow to program
		- Not portable to other microcontrollers

## **Assembly Language Instruction Set**

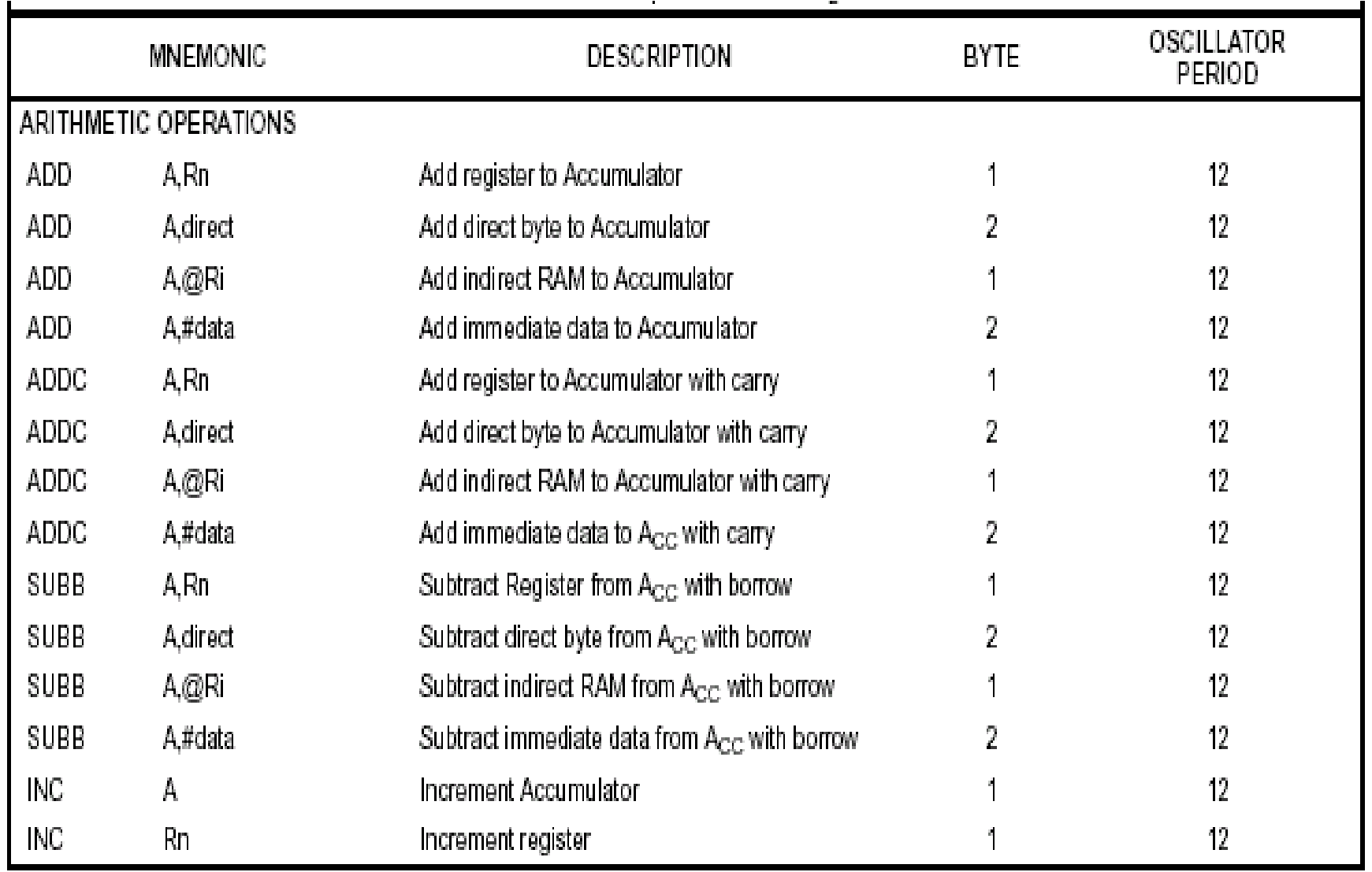

Source Philips 80C51 Family Programmer's Guide and Instruction Set

## **8051 Programming**

- • High-Level Programming
	- Uses a general purpose programming language such as C
	- Advantages
		- Easier to learn
		- Faster to program
		- More portable than assembly language
	- Disadvantages
		- Code may not be as compact or as fast as assembly language
		- Good quality compilers are expensive

## **8051 Programming Examples**

•C program example to add 2 numbers

```
void main()
{
      unsigned
char x=5,y=6,z;
      z = x + y;}
```
•Same code written using assembly language

*MOV A,#05H ADD A,#06H MOV R0,A ;result stored in R0*

#### **Assembly Language Development Cycle**

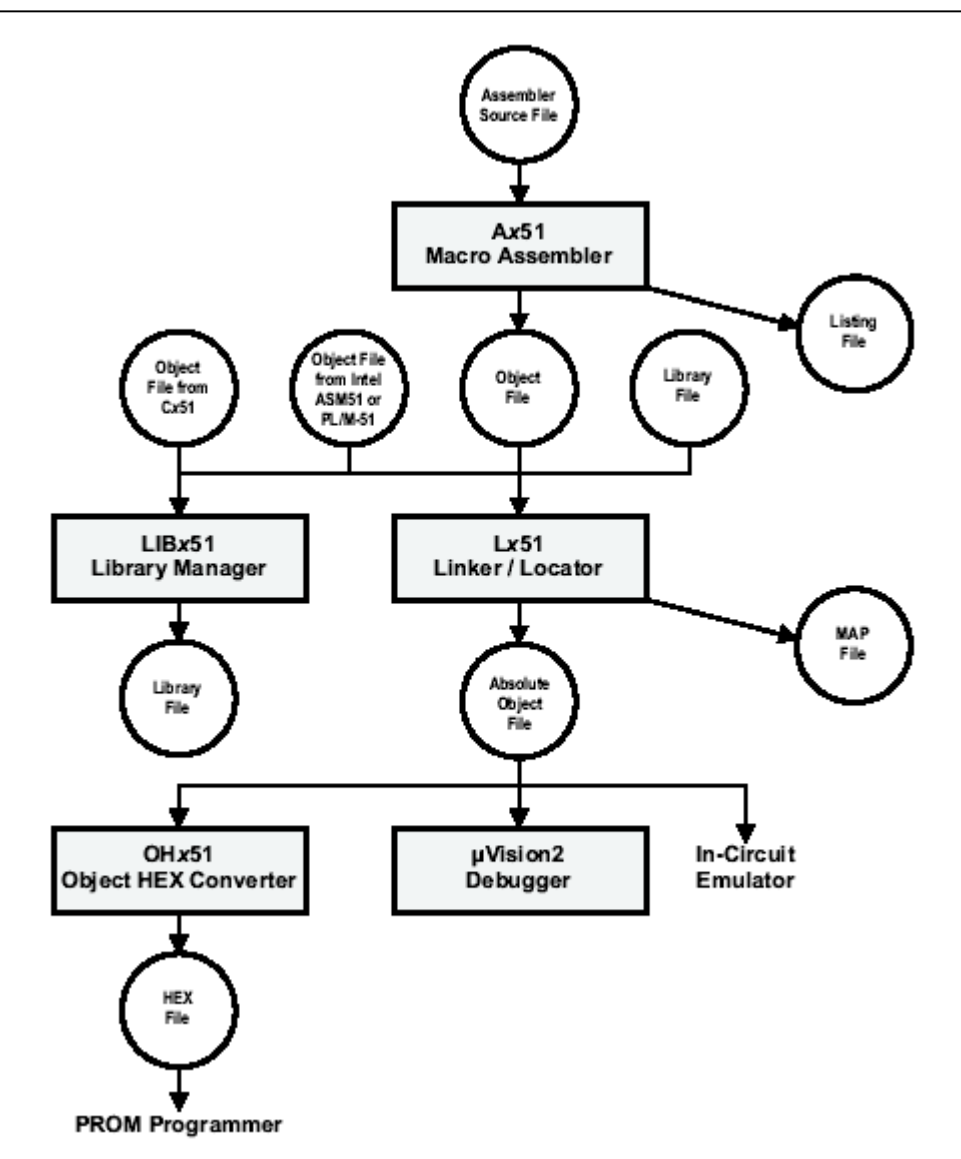

# **Rules/Syntax**

- •• All code is normally typed in upper case
- • All comments are typed in lower case
	- All comments must be preceded with a semicolon
- •All symbols and labels must begin with a letter
- • All labels must be followed by a colon
	- –Labels must be the first field in a line of assembler code
- $\bullet$ The last line of any program must be the END directive

#### **Assembly Programme Example**

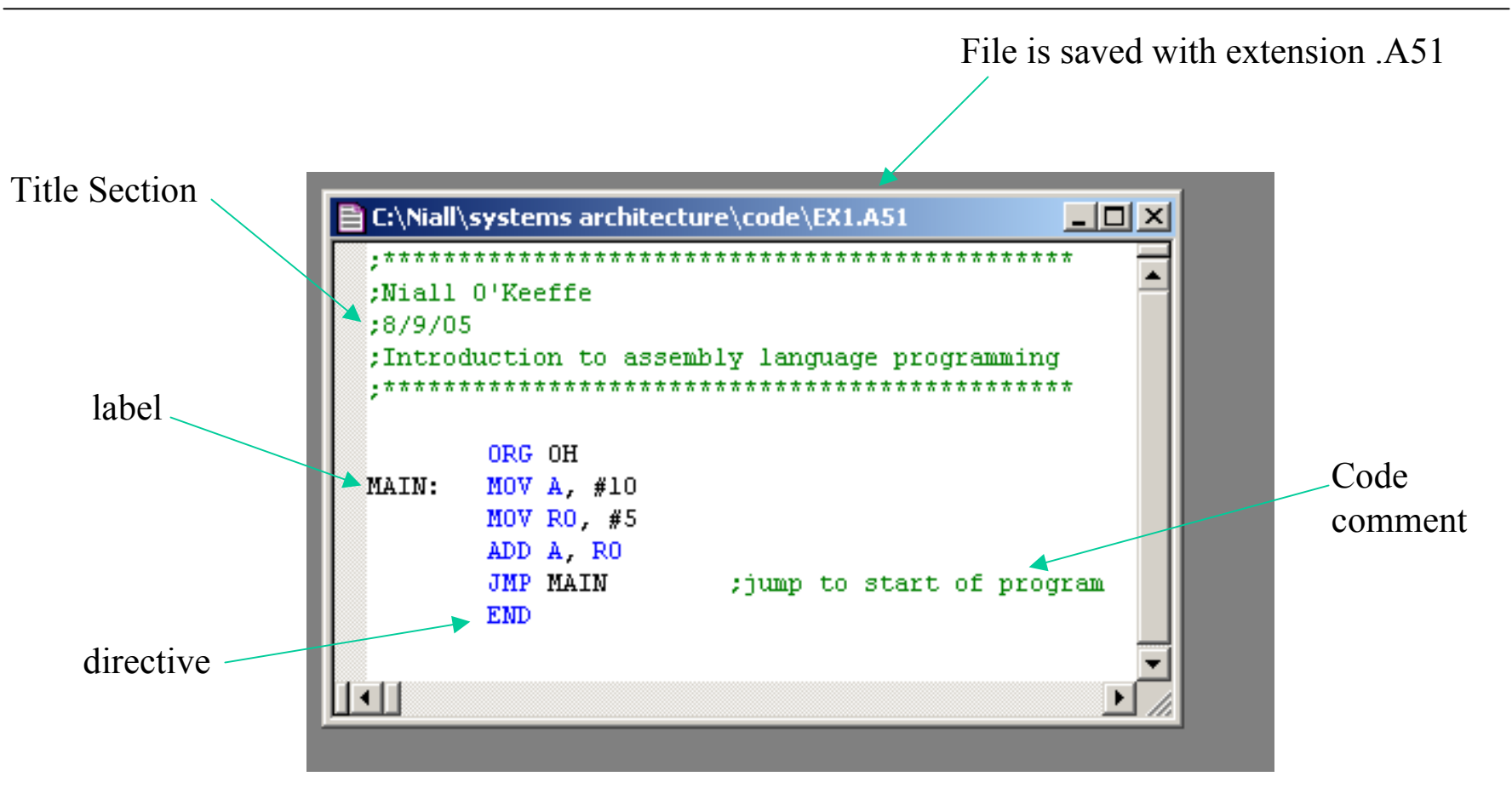

#### **Listing File Produced by Assembler**

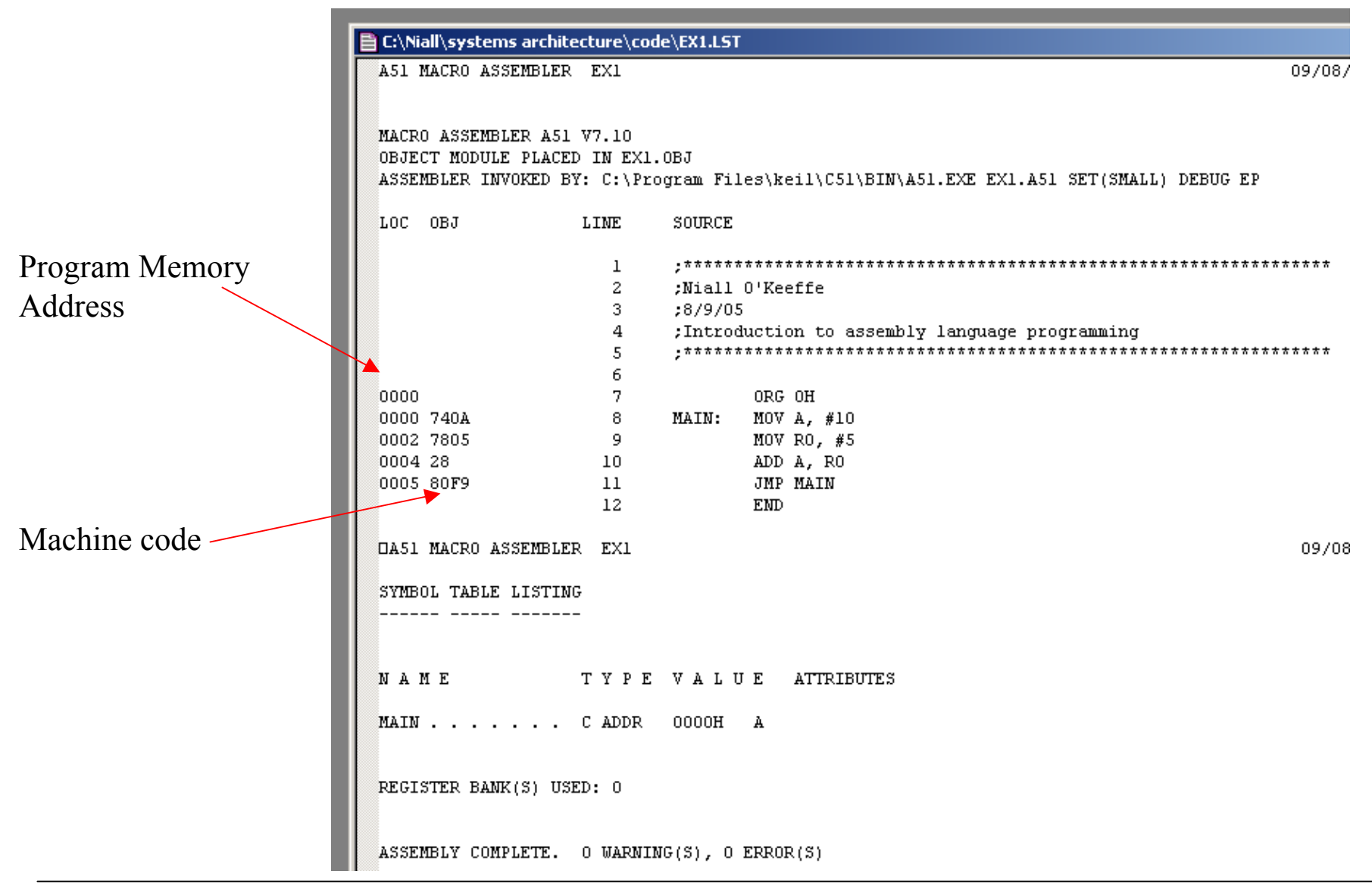

## **8051 Assembly Language**

- • An assembler program is made up of 3 elements
	- –Instructions
	- –Assembler Directives
		- Instructions used by the assembler to generate an object file
		- The instructions are not translated to machine code
		- e.g. ORG, END
	- –Assembler Controls
		- Define the mode of the assembler
		- e.g. produce a listing file

#### **8051 Instruction Set**

The 8051 instruction set can be divided into 5 subgroups: -

- • Data Transfer
	- $-$  MOV instructions used to transfer data internal and external to the 8051
- • Arithmetic
	- Add, subtract, multiply, divide
- • Logical
	- AND, OR, XOR, NOT and rotate operations
- $\bullet$  Boolean variable manipulation
	- Operations on bit variables
- $\bullet$  Program Branching
	- Conditional and unconditional jump instructions

#### **8051 Instruction Set**

#### 8051 assembly code contains the following fields:- *<label:> MNEMONIC <DESTINATION>, <SOURCE> <;comment>*

- •The label and comment fields are optional.
- $\bullet$ The mnemonic is the assembler instruction e.g. MOV, ADD
- • The destination and source fields are optional
	- It is important to remember that the destination comes first
- • The 8051 uses 4 addressing modes: -
	- Immediate Addressing
	- Register Addressing
	- Direct Addressing
	- Register Indirect Addressing

## **Immediate Addressing**

- • In immediate addressing the data source is always a number and is specified by a '#'.
	- –The number specified is copied into the destination

MOV A, #10 ; moves number 10 into Accumulator MOV R0, #0AH ;moves number 10 into R0

- • Assembler Number Representation
	- Default numbering system is decimal
	- –Hexadecimal numbers must be followed by the letter H and must begin with a number i.e. the number FA Hex is written as 0FAH.
	- –Binary numbers must be followed by the letter B.
	- –The following instructions have the same effect *MOV R0, #255 MOV R0, #0FFH MOV R0, #11111111B*

•Internal registers A, R0 to R7 and DPTR may be used as the source or the destination.

MOV A, R0 ; copies contents of R0 to A

- •• Note: - Data may not be copied from Rn to Rn
	- MOV R0, R1 will generate an assembler error
- $\bullet$ The source remains unchanged.

## **Direct Addressing**

- •• Direct Addressing is used in instructions that affect internal data memory locations or the SFR's.
	- The internal data memory address range is 0 to 127 (0 to 7FH)

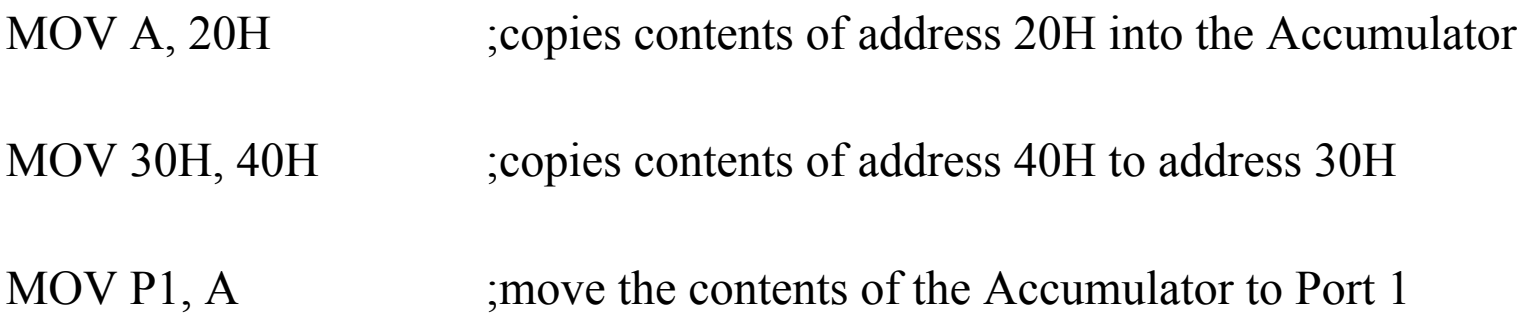

## **Indirect Addressing**

- •The most powerful addressing mode.
- • A register is used to store the address of the destination or source of data
	- –Similar to the use of pointers in high level languages
	- –The @ symbol is used before the register to specify indirect addressing
	- –SFRs may not be indirectly addressed
	- –Internal data memory may be directly or indirectly addressed

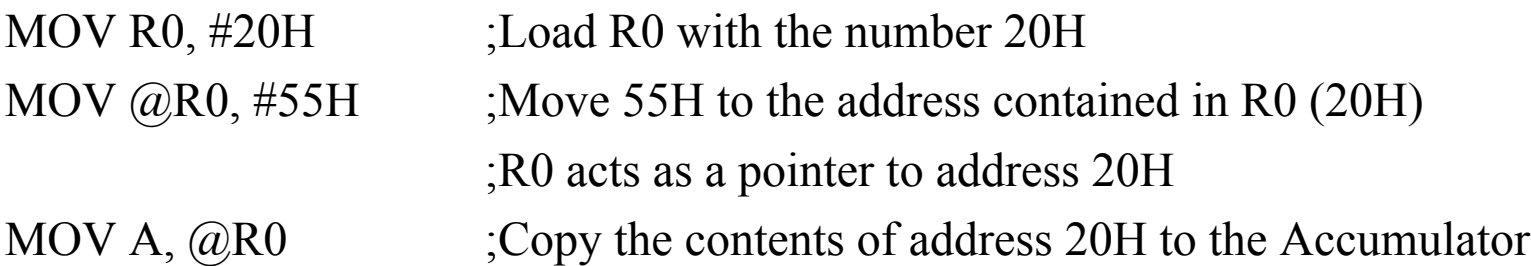

- • Only registers R0 and R1 may be used for moving data to/from internal data memory when using indirect addressing
- • Registers R0, R1 and DPTR may be used when indirectly addressing external memory (more later)

## **Addressing Modes Exercise**

• What are the contents of registers A, R0, R7 and memory locations 30H and 31H after the following code runs: -

 $MOV A, #5$ MOV R7, #40H MOV R0, #30H MOV 31H, #14H MOV @RO, A INC R0MOV R7, @R0

•How long does the code take to execute if the 8051 is operating off a 12MHz crystal?

## **Some Useful Directives**

- • END
	- Last line of code. Assembler will not compile after this line
- • ORG
	- Origin directive. Sets the location counter address for the following instructions
- • E Q U
	- Equate directive. Used to equate a name with an address or a data value. Useful for constant assignments.
- • DATA
	- Used to assign a symbol name to an address in internal data memory AVERAGE DATA 30HMOV AVERAGE, A
- • BIT
	- Used to assign a symbol name to a bit in bit-addressable data memory

## **Programme Sequencing**

- • Normal program execution is sequential
	- $\equiv$ The PC is loaded with the address of instruction  $N+1$  while instruction N is being executed
- •• The program branching instructions allow the programmer to alter the program execution sequence
	- These instructions allow the address contained in the PC to be changed
	- –Program branching is used for jumps, function calls and interrupt service routines.

#### **Program Branching Instructions**

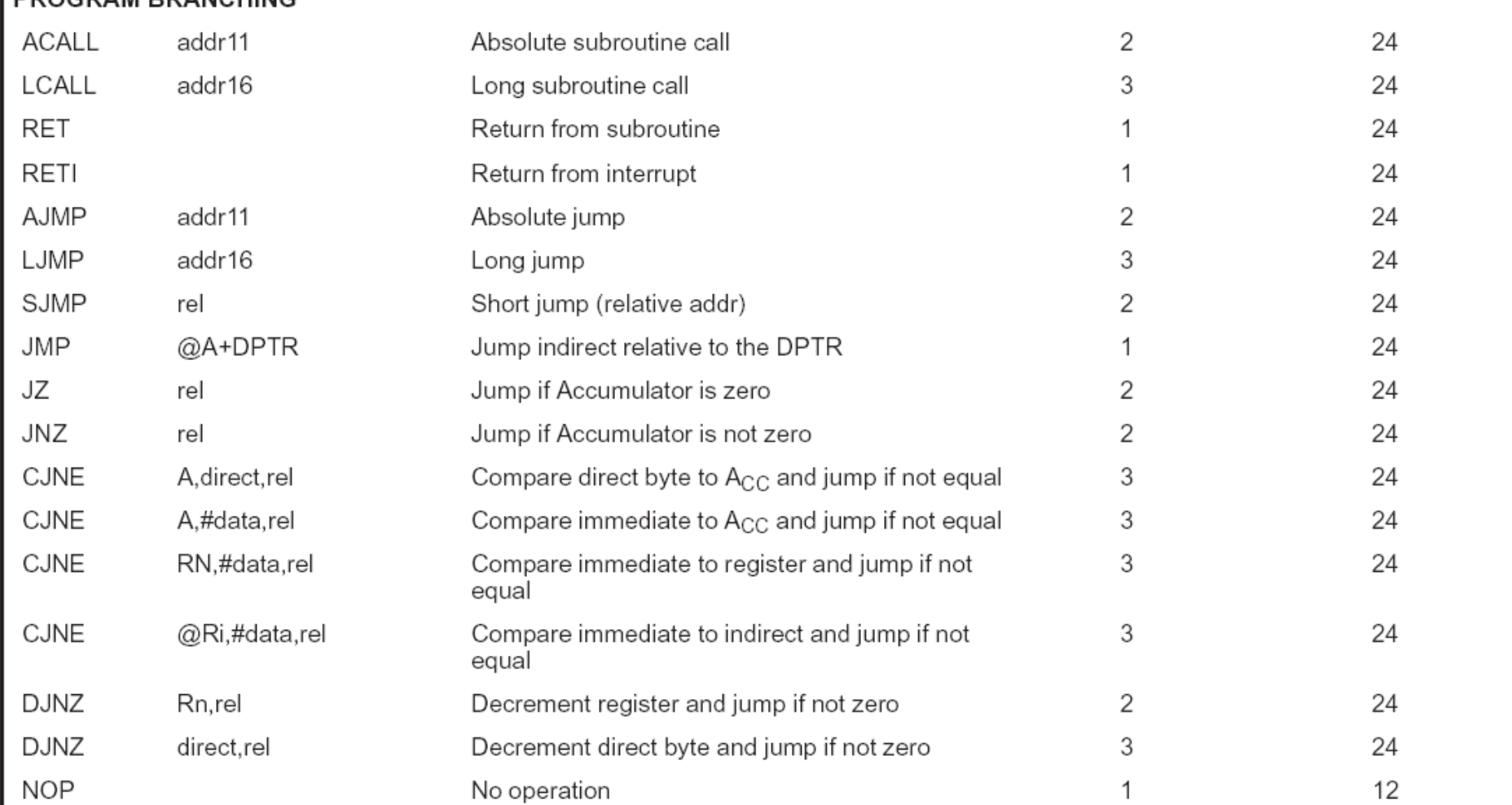

**DROGRAM RRANCHING** 

## **Jump Instructions**

- •The 8051 has 2 types of JUMP instructions
- $\bullet$  Unconditional Jump
	- –This instruction type will load the PC with a new address and will automatically jump to the instruction at that address
- • Conditional Jump
	- –This instruction type will only jump if a certain condition is true
	- –Similar to an "if" statement in C.

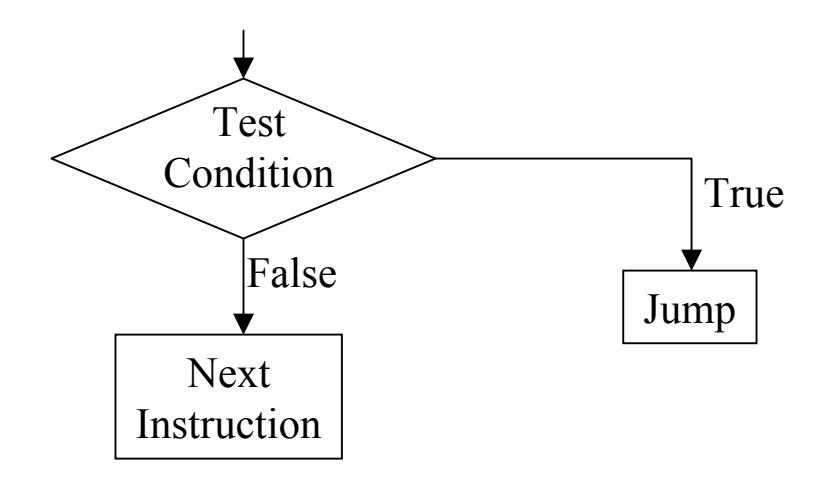

## **Unconditional Jumps**

The 8051 has 3 unconditional jump instructions with a different range: -

- • SJMP (Short Jump)
	- Allows a jump of –128 to +127 bytes relative to the current PC value
	- Instruction is 2 bytes long
- • AJMP (Absolute Jump)
	- Allows a jump with the same 2KByte page that the PC is currently located in
	- Instruction is 2 bytes long
- $\bullet$  LJMP (Long Jump)
	- Allows a jump anywhere within the 64KByte program memory range of the 8051
- • If unsure which of the 3 instructions to use, simply use the JMP instruction and let the assembler decide which instruction to use.

## **Conditional Jumps**

- •The 8051 can test conditions at the bit and byte level
- • Bit Conditional Jump Instructions
	- –These instructions will jump if a bit is in a certain state
	- –e.g. JC label ;jump to label if carry bit is set
	- –JNC label2;jump to label2 if the carry bit is clear
	- –These instructions are commonly used for arithmetic instructions and for the testing of flags
- • Byte Conditional Jump Instructions
	- DJNZ Decrement and Jump if Not Zero
	- –CJNE – Compare and Jump if Not Equal

## **DJNZ Instruction**

- • Decrement and Jump if Not Zero
	- DJNZ Rn, label
	- DJNZ direct address, label
- • DJNZ is used to execute a block of code N times
	- Similar to a for or while loop in C
	- Very useful for generating delays

*MOV R0, #10 ;R0 = loop counter LOOP: DJNZ R0, LOOP ;DJNZ instruction executed 10 times MOV A, R1*

#### **DJNZ for Generating Delays**

*MOV R0, #10 ;R0 = loop counter LOOP:DJNZ R0, LOOP ;DJNZ instruction executed 10 times MOV A, R1*

- •The DJNZ instruction takes 2 machine cycles to execute (24 clocks)
- • If the 8051 is operating from a 12MHz crystal, the loop execution time is  $(10 * 24)/12000000 = 20$ usec
- • The maximum delay for a single loop occurs when the loop counter is initialised to 0
	- This will cause 256 loop iterations
	- Delay = (256 \* 24)/12000000 = 512usec
- •How do we generate delays longer than 512usec?

•Longer delays may be generated by using nested DJNZ instructions

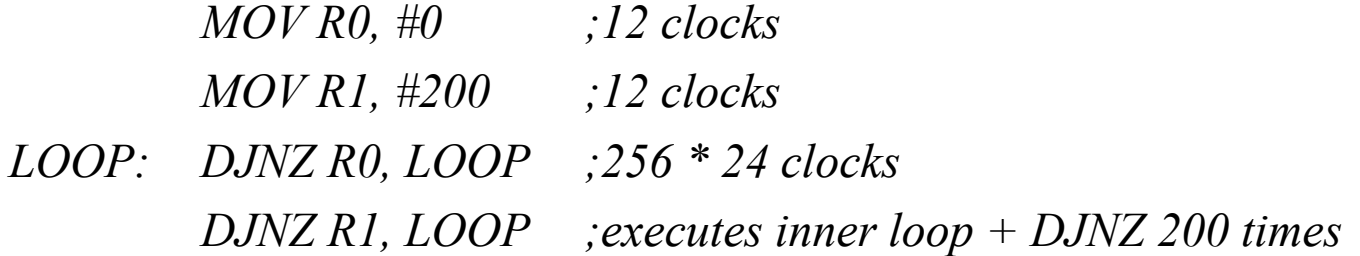

- •*Execution time is (12 + 12 + 200((256\*24) + 24))/12000000 = 0.102802 sec*
- $\bullet$ *Rewrite the code to generate a delay of 0.1usec accurate to 10usec*

#### **DJNZ Exercise**

*MOV R0, #0 MOV R1, #0 MOV R2, #10 LOOP: DJNZ R0, LOOP DJNZ R1, LOOP DJNZ R2, LOOP*

- *1. How long does the above code take to execute if the 8051 is operating off a 12MHz crystal?*
- *2. Repeat part 1 for a 16MHz crystal*
- *3. Rewrite the code to generate a delay of 1 second accurate to 10usec (assume a 12MHz crystal)*

#### **CJNE Instruction**

•Compare and Jump if Not Equal to Zero

*CJNE destination, source, label*

- • The destination and source bytes are compared and a jump takes place if they are not equal.
	- The carry flag is set if the destination byte is less than the source byte
- $\bullet$ Often used to validate characters received via the serial port
- •May be used for delays but code is not as efficient as DJNZ

*MOV R0, #10*

*LOOP: CJNE R0, #0, LOOP1*

*JMP DONE*

*LOOP1: DEC R0JMP LOOP*

*DONE:*

## **Subroutines**

- • A subroutine is a block of code that can be used many times in the execution of a larger program (similar to functions in higher level languages)
- •• Subroutines allow the program to branch to a section of code and to remember where it branched from.
- $\bullet$ When the subroutine is complete program execution will continue from the line of code following the subroutine call.
- • Subroutines have the following advantages: -
	- Code savings
		- The same subroutine may be called over and over again
	- Program structuring
		- A large program may be divided into a number of small subroutines
		- This makes the program easer to maintain and debug

#### **Subroutine Example**

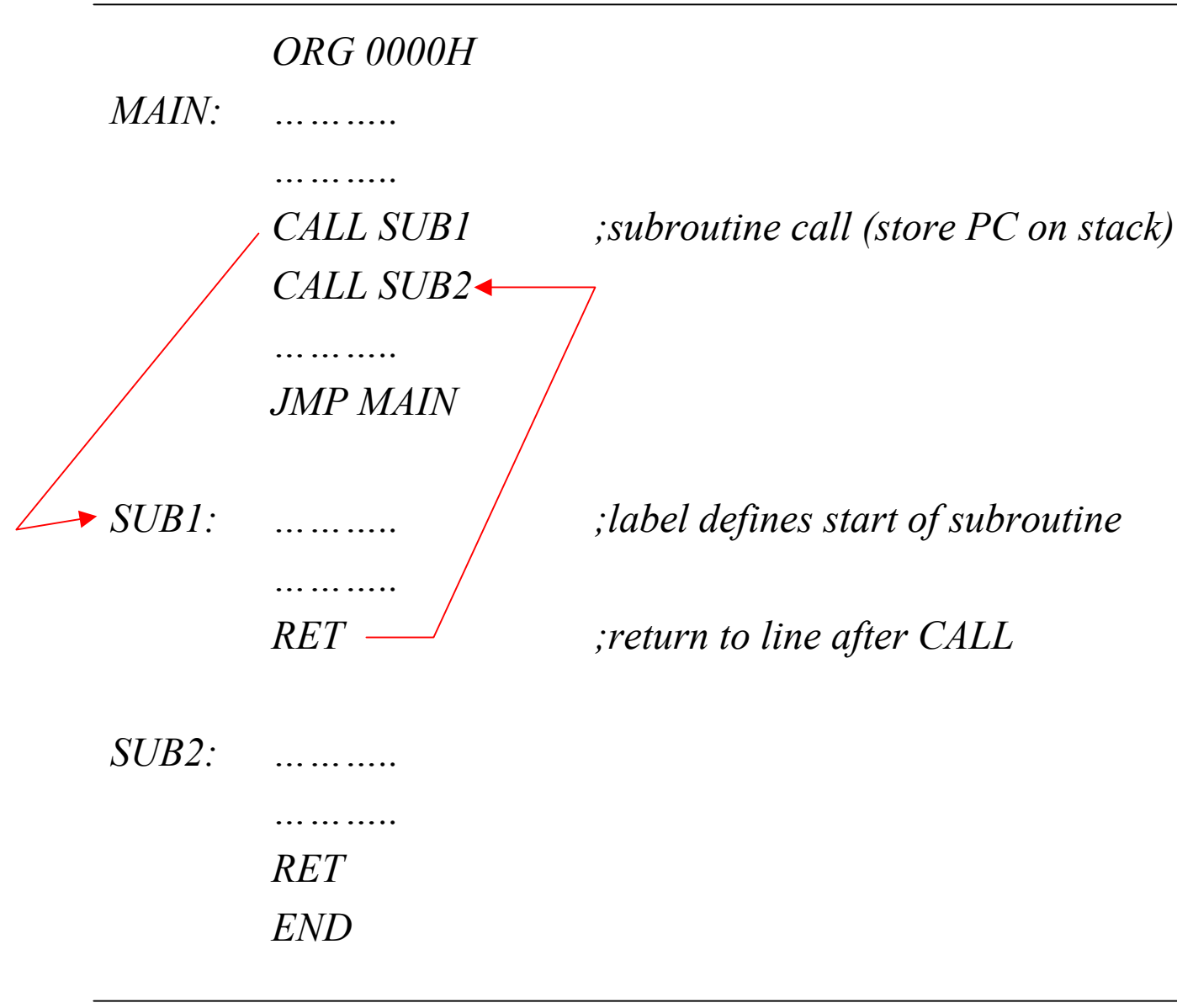

- • A subroutine is always executed with the CALL instruction
	- When the CALL instruction is executed the PC register contains the address of the next instruction to be executed (this is known as the return address)
	- The PC is saved onto the stack low byte first
	- –The PC is then loaded with the address of the subroutine
	- The subroutine is then executed
- • The last line of a subroutine is always the RET instruction
	- –The RET instruction will cause the return address to be popped off the stack and loaded into the PC
	- –The instruction at the return address is then executed

#### **Subroutine Parameter Passing**

- 1. Place the parameter into an address in internal data memory Most popular method used
- 2. Push the parameter onto the stack This method is limited by the size of the stack
- 3. Place the parameter into external data memory Used when internal data memory has been used up. Slower execution speed than when using internal data memory

#### **Subroutine Call With No Parameter Passing**

*;code to output a waveform on P1.0 that is high for 5 seconds and low for 2.5 seconds ORG 0MAIN:CALL ONCALL OFFJMP MAINON:SETB P1.0MOV R0, #40 MOV R1, #0 MOV R2, #0 DELAY1: DJNZ R2, DELAY1 DJNZ R1, DELAY1 DJNZ R0, DELAY1 RETOFF: CLR P1.0MOV R0, #20 MOV R1, #0 MOV R2, #0 DELAY2: DJNZ R2, DELAY2 DJNZ R1, DELAY2 DJNZ R0, DELAY2 RETEND*

#### **Subroutine Call With Parameter Passing**

*;code to output a waveform on P1.0 that is high for 5 seconds and low for 2.5 seconds ORG 0MAIN:CALL ONCALL OFFJMP MAINON:SETB P1.0MOV R0, #40 CALL DELAYRETDELAY: MOV R1, #0 MOV R2, #0 LOOP:DJNZ R2, LOOP DJNZ R1, LOOP DJNZ R0, LOOP RETEND*

*OFF: CLR P1.0MOV R0, #20 CALL DELAYRET*

## **8051 Arithmetic Operations**

- •All arithmetic operations are carried out in the ALU
- •The 8051 has 4 arithmetic flags that are stored in the PSW register
- 1.CCarry Flag Set if there is a carry out after addition or a borrow after subtraction. Used for unsigned arithmetic.
- 2. AC Auxiliary Carry Flag Set if there is a carry out of bit 3 during addition or a borrow during subtraction. Used for BCD arithmetic.
- 3. OV Overflow Flag Set if there is a carry from bit 6 XOR bit 7 Used for signed arithmetic
- 4.PParity Flag Contains the parity of the accumulator. 1 if odd, 0 if even. Useful for some serial port operations.

#### **Increment/Decrement Instructions**

- • INC Source
	- –Adds 1 to the source
- • DEC Source
	- –Subtract 1 from the source
- $\bullet$  Source may be a register or a direct or indirect address
	- INC A
	- DEC R1
	- INC 30H
	- DEC @R0
- •No flags are affected by the INC and DEC instructions

## **Multiply/Divide Instructions**

- • MUL AB
	- –Note no comma between source and destination
	- Multiplies the A register by the B register. The low order byte of the result is placed in A, the high order byte in B.
	- –The OV flag is set if the result exceeds 255
- • DIV AB
	- Divides A register by B register.
	- –The integer part of the quotient is placed in A, the integer part of the remainder is placed in B.
	- OV flag is set if a divide by 0 is attempted

## **Addition**

*ADD A, SOURCE* ;A = A + Source

 $ADDC A$ ,  $SOURCE$   $: A = A + Source + C$ 

- •The accumulator is always used to store the result
- •All addressing modes may be used.
- $\bullet$  Affect on flags
	- Carry bit C is set if there is a carry out of bit 7, cleared otherwise.
		- Used for unsigned addition
	- AC flag set if there is a carry from bit 3, cleared otherwise
		- Used for BCD addition
	- OV flag is set if C7 XOR C6, cleared otherwise
		- Used for signed addition

## **Unsigned Addition**

- • The carry bit C should always be tested after an addition to see if the result has exceeded 255 (FFH).
	- JC Label *jump if carry bit is set* - JNC Label *jump if carry bit is clear*

Examples: -

![](_page_37_Picture_93.jpeg)

## **Unsigned Addition**

• Write a program to add the contents of internal data memory locations 30H and 31H If a carry occurs, set the pin P1.0

*ERROR BIT P1.0*

*MAIN:CLR ERRORLOOP: MOV A, 30H ADD A, 31H JNC MAIN ;no carry SETB ERROR ;carry, set error pin JMP LOOPEND*

## **Signed Addition**

- • For signed arithmetic bit 7 of the number is used as a sign bit.
	- –1 for a negative number and 0 for a positive number
	- Number range is restricted to –128 to +127
- • The OV flag should always be tested after adding 2 signed numbers
	- The OV flag will only change when adding numbers of the same sign yields a result outside of the range –128 to +127

![](_page_39_Picture_94.jpeg)

![](_page_40_Picture_97.jpeg)

![](_page_40_Picture_98.jpeg)

- $+168$ 10101000  $\text{OV} = 1$ , result is -88? Need to adjust result
- •How do we adjust the result to get the correct value  $(+168)$ ?
	- Remember that the result range is –128 to +127
	- If there is an overflow this range has been exceeded
	- –Invert bit 7 to get the correct polarity for the result
	- The result then needs to be adjusted by  $+/-128$  depending on whether we are adding positive or negative numbers
- $\bullet$  For the above example, inverting the result bit 7 yields 00101000 (+40)
	- $-$  Because of the overflow the real result is  $40 + 128 = 168$ .

## **Adding 2-Byte Numbers**

- • Write a program to add 2 integers.
	- –Integer 1 is stored at addresses 30H and 31H (low byte at address 30H)
	- –Integer 2 is stored at addresses 32H and 33H (low byte at address 32H)
	- –The result should be stored at addresses 34H to 36H (low byte at address 34H)
- • Hint
	- –Use the ADDC instruction instead of ADD

## **BCD Addition**

•• The 8051 performs addition in pure binary – this may lead to errors when performing BCD addition

Example

- 49 BCD01001001 BCD
- 38 BCD 00111000 BCD
- 87 BCD10000001 (81BCD)
- • The result must be adjusted to yield the correct BCD result
	- DA A (decimal adjust instruction)
	- The carry flag is set if the adjusted number exceeds 99 BCD

*MOV A, #9 ADD A, #11 ;A = 1AH (expecting 20H if these are BCD numbers) DA A;A = 20H*

## **Subtraction**

- • *SUBB A, SOURCE*
	- –Subtracts source and carry flags from A
	- Result placed in A
- •For unsigned subtraction the carry flag C is set if there is a borrow needed for bit 7
- • For signed subtraction the OV flag is set if the subtraction of a negative number from a positive number yields a negative result or if the subtraction of a positive number from a negative number yields a positive result.

## **8051 Logical Operations**

- •All 4 addressing modes may be used for the 8051 logical instructions
- • AND
	- *ANL A,SOURCE*
	- –May be used to selectively clear bits in the destination operand
	- e.g. *ANL A, #11111100B ;will clear lower 2 bits of A register*
- • OR
	- *ORL A, SOURCE*
	- –May be used to selectively set bits in the destination operand
	- –*ORL A, #00000001B ;will set bit 0 of A register*
- • XOR
	- *XRL A, SOURCE*
	- –May be used to selectively complement bits in the destination operand
	- $-$  XRL P1, #00001111B *XRL P1, #00001111B ;will complement lower 4 bits of port 1*

## **8051 Logical Operations**

- • Complement
	- *CPL A*
	- Complements each bit of the A register
- • Clear
	- *CLR A*
	- Clears each bit of the A register
- •All rotate operations are carried out on the accumulator
- • *RL A*
	- Rotate accumulator left, MSB becomes LSB

![](_page_46_Figure_4.jpeg)

- • *RLC A*
	- Rotate accumulator left, MSB becomes carry, carry becomes LSB

![](_page_46_Figure_7.jpeg)

•Similar operations for rotate right: - RR A, RRC A

## **Bit Level Logical Operations**

- • These instructions allow a single bit to be altered without affecting the entire byte
	- Can be used to set/clear a bit in bit-addressable memory
	- Can be used to set/clear an I/O pin
- • *SETB BIT;sets bit high*
- • *CLR BIT;clears bit low*
- • E x a m ple *SETB P1.0 ;P1.0 = '1' CLR P1.0 ;P1.0 = '0'*

*or*

*LED BIT P1.0 ;use BIT directive to name pin SETB LED*

#### **Bit-level Boolean Operations**

#### **BOOLEAN VARIABLE MANIPULATION**

![](_page_48_Picture_18.jpeg)

## **Look-Up Tables**

- • A look-up table is a table of constants stored in program memory
	- Look-up tables can be used to speed up arithmetic operations
	- The look-up table may be accessed using the DPTR or PC as a pointer to the start of the table. The A register is used as an index to the table.

*MOVC A, @A+DPTR MOVC A, @A+PC*

- –The look-up table is defined using the DB directive *ORG 200HDB 1,2,4,9*
- –This code will create a look-up table at address 200H. The value 1 will be stored at address 200H, 2 at address 201H etc
- –Ensure that the look-up table does not overlap with the address space used by code.

## **Look-u p Table Example**

• Write a program to read an 8-bit temperature in Celsius from Port 1 and to output the Farenheight temperature equivalent onto Port 2

 $- F = ((C * 9)/5) + 32$ 

- • This temperature conversion could be coded in 2 ways: -
	- Use arithmetic operations to work out the formula
		- This would involve a multiply and a divide operation which are the 2 instructions with the longest execution time
		- The code would also have to deal with the 2-byte result of the multiply
	- –Use a look-up table that stores the Farenheight equivalent of all possible Celsius readings
		- This would require more program memory 1 byte for each temperature
		- The code is much simpler to implement

#### **Temperature Conversion Program**

TABLE EQU 100H

ORG 0

- MAIN: MOV DPTR, #TABLE
- LOOP: MOV A, P1

MOVC A, @A+DPTR MOV P2, A JMP LOOP

;conversion look-up table for 0 to 40 degrees Celsius ORG TABLEDB 32,34,36,37,39,41,43,45,46,48,50,52,54,55,57,59,61,63,64,66 DB 70,72,72,75,77,79,81,82,84,86,88,90,91,93,95,97,99,100,102,104 END

;What happens if a value outside of the range 0 to 40 is read from Port 1? ;How do you deal with this scenario in code?